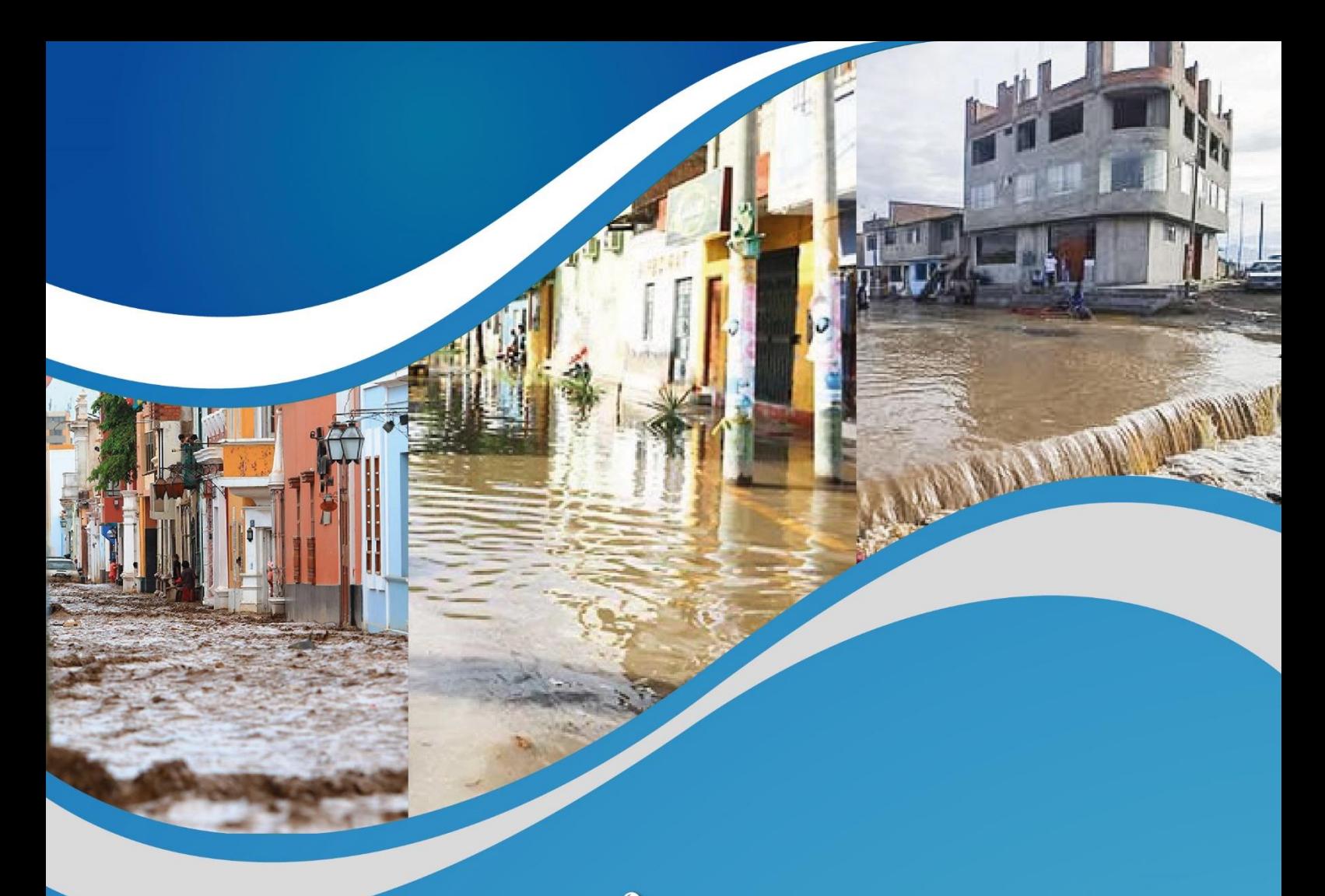

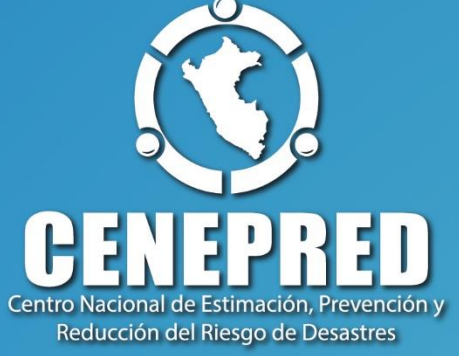

# **ESCENARIO DE RIESGO POR INUNDACIONES DE LA CUENCA ALTO HUALLAGA**

**Septiembre 2023**

https://www.gob.pe/cenepred

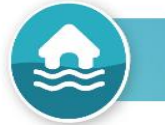

### **ESCENARIO DE RIESGO POR INUNDACIONES DE LA CUENCA ALTO HUALLAGA**

Elaborado por el Centro Nacional de Estimación, Prevención y Reducción del Riesgo de Desastres (CENEPRED). Dirección de Gestión de Procesos. Subdirección de Gestión de la Información. CENEPRED, 2023. Av. Del Parque Norte N° 313 - 319. San Isidro - Lima – Perú Teléfono: 2013-550, correo electrónico: info@cenepred.gob.pe Página web: https://www.gob.pe/cenepred

### **Equipo Técnico del CENEPRED:**

Ing. Miguel Yamasaki Koizumi Jefe del CENEPRED

Ing. Juan Carlos Montero Chirito Director de la Dirección de Gestión de Procesos

Ing. Alfredo Zambrano Gonzales Subdirector de Gestión de la Información

### **Equipo Técnico de la Subdirección de Gestión de la Información:**

Bach. Karina Obregón Acevedo Especialista en Sistema de Información Geográfica

Elaborado por: M.Sc. Eber Rostaing Risco Sence

### **INDICE**

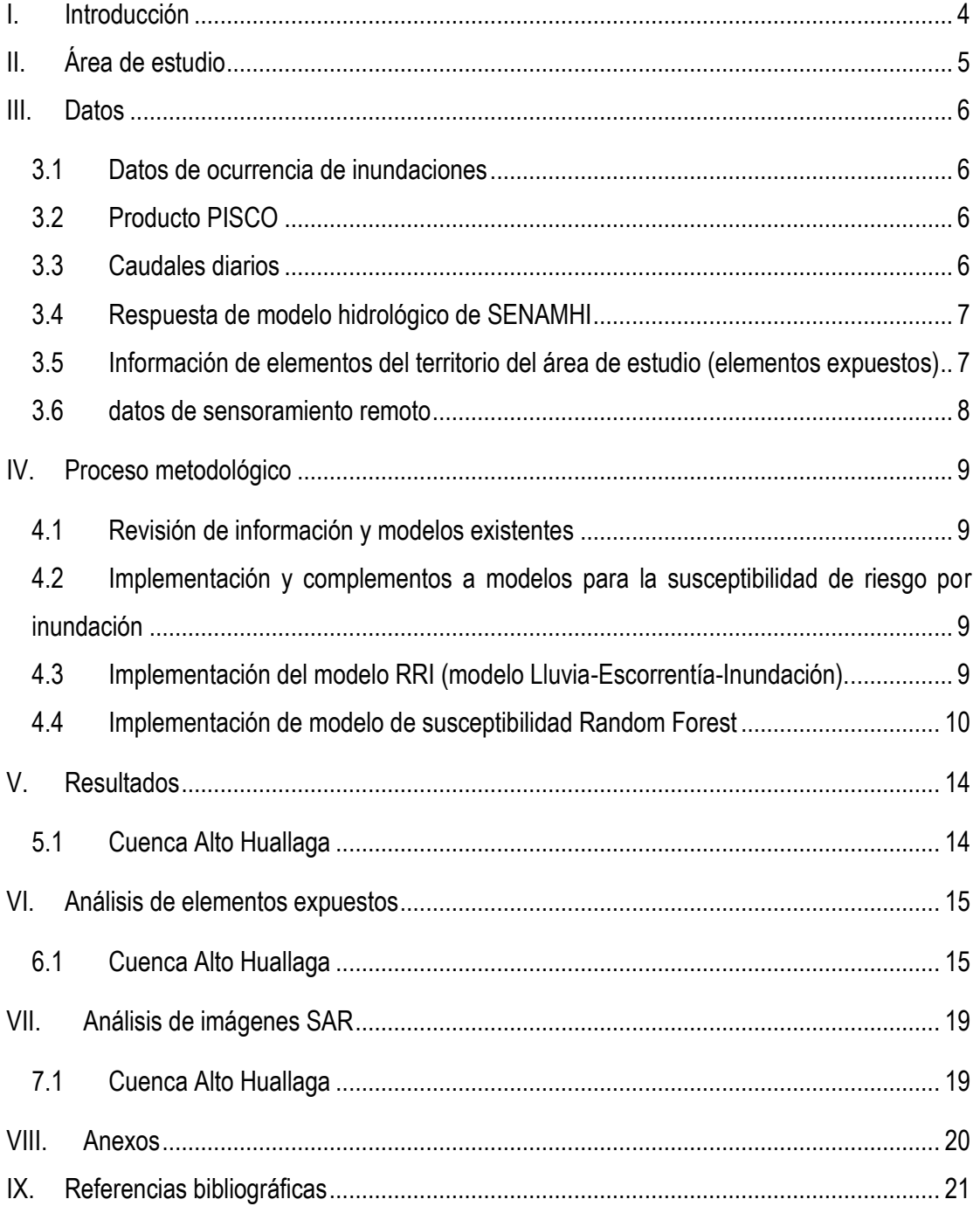

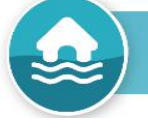

# **FIGURAS**

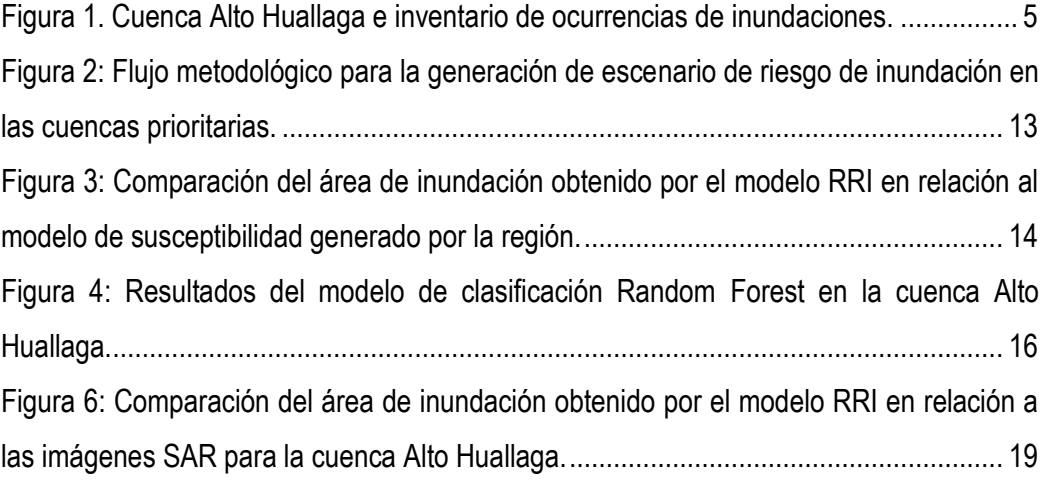

## **TABLAS**

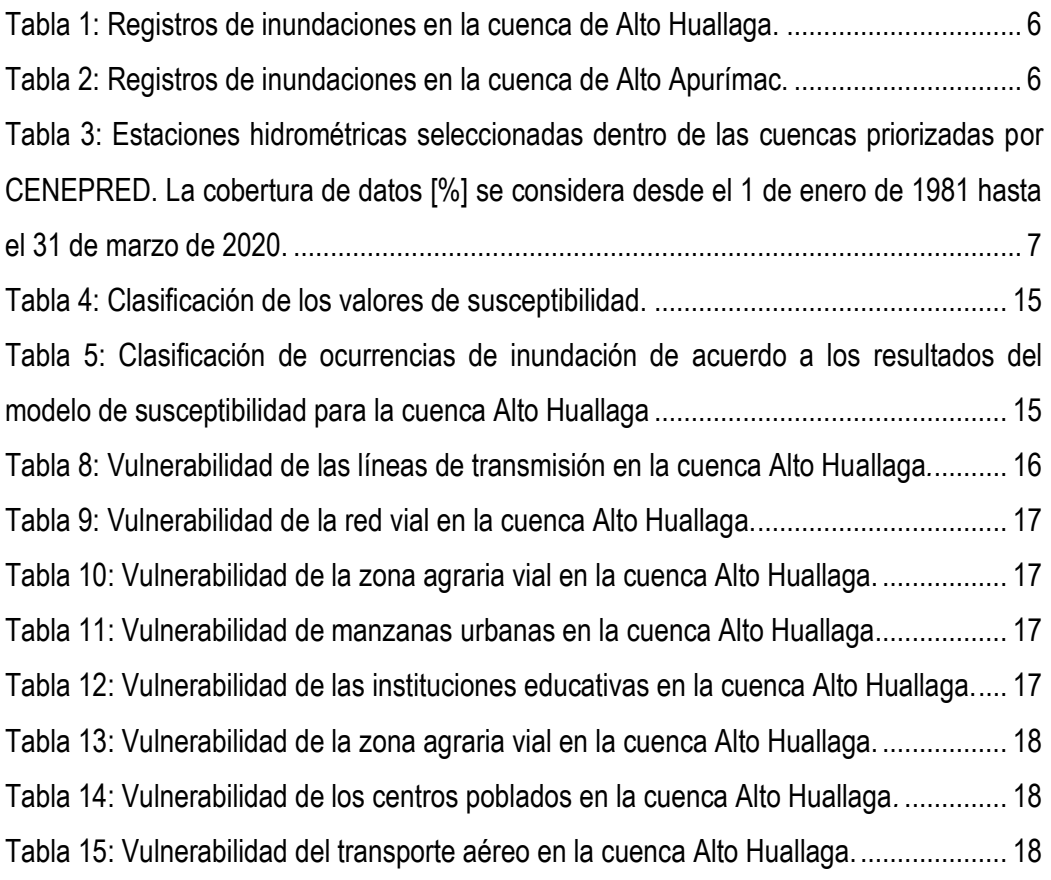

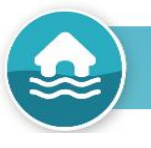

# **ESCENARIO DE RIESGO POR INUNDACIONES DE LA CUENCA ALTO HUALLAGA**

# <span id="page-4-0"></span>**I. Introducción**

Las inundaciones son desastres naturales que generan diversas repercusiones socioeconómicas (Bui et al. 2018) , que provocan varias consecuencias, como erosión, deslizamientos de tierra y sumideros (Arabameri et al. 2019). Por lo cual, se requiere monitorear las inundaciones utilizando técnicas avanzadas y desarrollar modelos precisos de riesgo de inundaciones (Samanta et al. 2018). En el territorio peruano, la ocurrencia del fenómeno del niño de los años 82 -83, 97-98, 2017 y recientemente el 2023, generaron eventos climáticos de carácter extraordinario, resultando en cuantiosas pérdidas socioeconómicas para las zonas afectadas en el país. En tal sentido, existe la urgente necesidad de contar con herramientas que den soporte al su monitoreo y previsión de inundaciones; sin embargo, la implementación de un sistema de alerta frente a inundaciones se encuentra limitada por la baja densidad de estaciones hidrométricas a lo largo del territorio nacional. En ese contexto, el Servicio Nacional de Meteorología e Hidrología del Perú (SENAMHI), viene desarrollando herramientas que permiten identificar zonas potenciales de inundación, basado en el desarrollo de modelos hidrológicos y la aplicación de técnicas de regionalización hidrológica que permitan simular caudales sobre la extensa red hídrica nacional, evaluar la hidrología de cuencas con escasa información, y dar soporte a la gestión de peligros hidrológicos (SENAMHI 2021).

Por lo cual, el presente estudio propone el desarrollo de metodologías que permitan Identificar los niveles de riesgo ante inundaciones en el ámbito geográfico de la cuenca priorizada del Alto Huallaga, a fin que los profesionales de los gobiernos locales y regionales cuenten con un instrumento técnico para la focalización de sus intervenciones.

<span id="page-5-0"></span>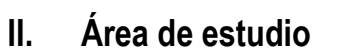

El área de estudio está representada por la cuenca priorizada del Alto Huallaga.

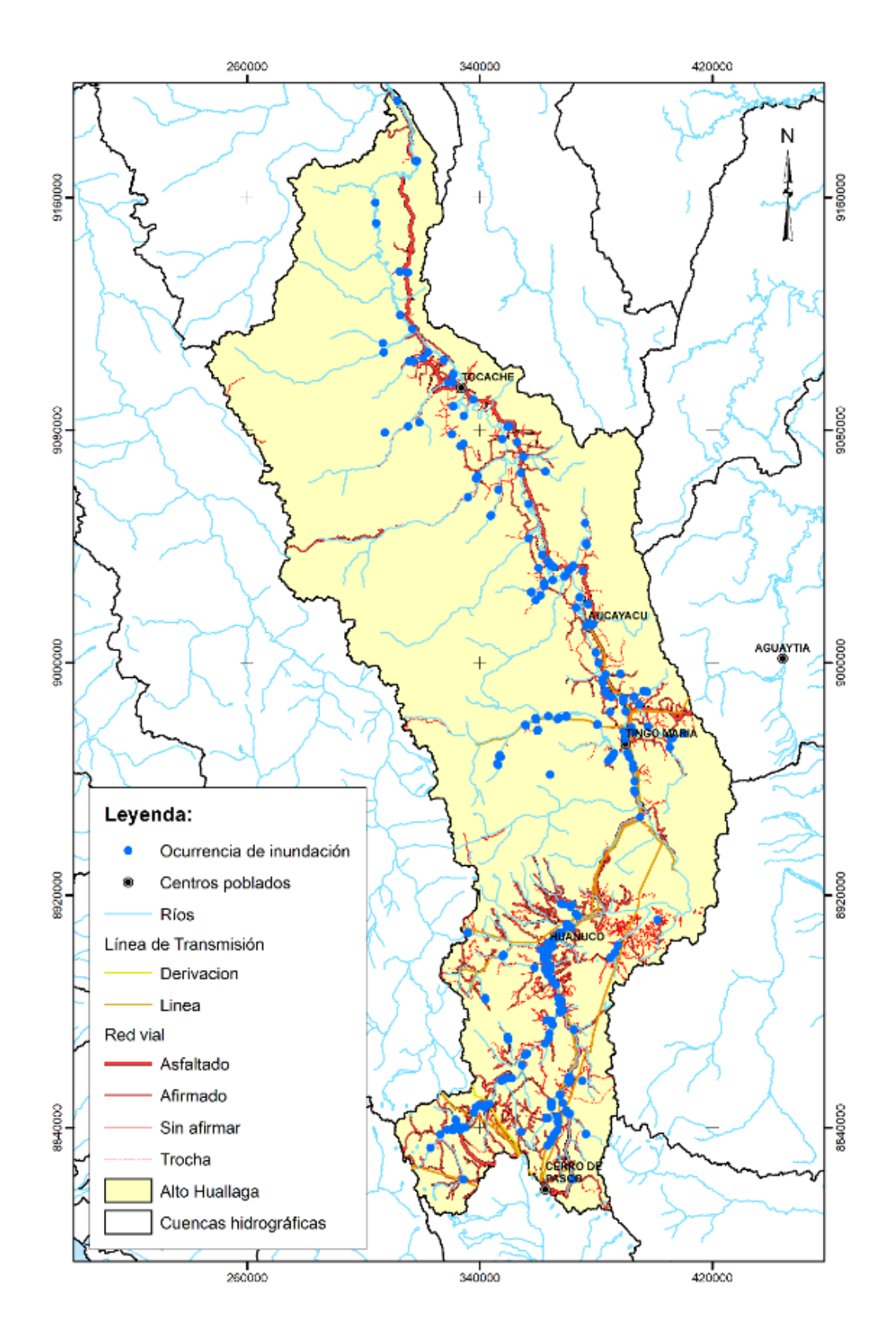

**Figura 1. Cuenca Alto Huallaga e inventario de ocurrencias de inundaciones.**

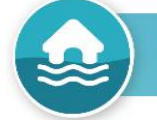

# <span id="page-6-1"></span><span id="page-6-0"></span>**III. Datos**

### **3.1 Datos de ocurrencia de inundaciones**

<span id="page-6-4"></span>Los datos de ocurrencia de inundaciones están representados por los proporcionados por CENEPRED de las fuentes de: ANA, INGEMMET, INDECI.

**Tabla 1: Registros de inundaciones en la cuenca de Alto Huallaga.**

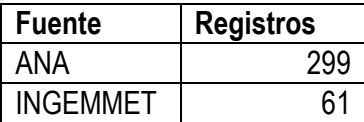

<span id="page-6-5"></span>**Tabla 2: Registros de inundaciones en la cuenca de Alto Apurímac.**

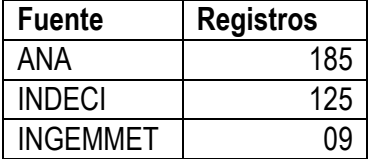

El criterio de selección de las ocurrencias fue mediante la descripción de los registros en la base de datos proporcionada por CENEPRED, en los cuales se seleccionaron los referentes a zonas vulnerables ante inundaciones, registros de inundaciones, emergencias registradas, identificados como puntos críticos de riesgo de inundación, siempre teniendo el criterio de seleccionar los referidos al evento de inundación.

### <span id="page-6-2"></span>**3.2 Producto PISCO**

conjunto de datos hidrometeorológicos PISCO tiene cobertura en todo territorio peruano incluyendo cuencas transfronterizas. Contiene subproductos grillados de precipitación (P), temperatura del aire (TA) y evapotranspiración potencial (PET); con una resolución espacial de 0.1º y temporal de un día. Los productos PISCOP, TA, PET están disponibles para el periodo de 1981 al 2016 (versión estable). Sin embargo, existe una versión inestable desarrollada para PISCOP, la cual se actualiza diariamente para los fines operativos del SENAMHI. PISCOP (Aybar et al. 2020). El conjunto de datos de PISCO está disponible gratuitamente en: [http://iridl.ldeo.columbia.edu/SOURCES/.SENAMHI/.HSR/.PISCO.](http://iridl.ldeo.columbia.edu/SOURCES/.SENAMHI/.HSR/.PISCO) Para la implementación del modelo RRI se utilizaron los datos de precipitación principalmente.

### <span id="page-6-3"></span>**3.3 Caudales diarios**

Se seleccionaron las series de tiempo de caudales diarios observados en 03 estaciones hidrométricas, las cuales son administradas por el Servicio Nacional de Meteorología e

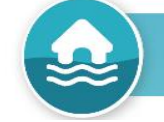

Hidrología del Perú (SENAMHI). El detalle de las estaciones seleccionadas se resume en la Tabla 3. Los datos de caudales observados fueron utilizados para establecer las condiciones límite del río en dos ubicaciones para la cuenca Alto Huallaga, durante la ocurrencia del fenómeno del niño del 2017.

#### <span id="page-7-2"></span>**Tabla 3: Estaciones hidrométricas seleccionadas dentro de las cuencas priorizadas por CENEPRED. La cobertura de datos [%] se considera desde el 1 de enero de 1981 hasta el 31 de marzo de 2020.**

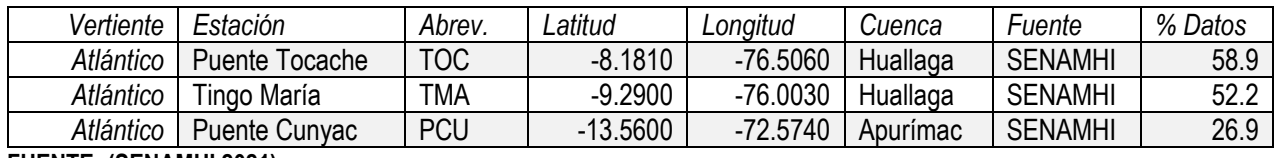

**FUENTE: (SENAMHI 2021)**

### <span id="page-7-0"></span>**3.4 Respuesta de modelo hidrológico de SENAMHI**

SENAMHI, viene desarrollando un modelo hidrológico bajo un enfoque de modelación acoplado (MHC+MTH: modelo hidrológico conceptual + modelo de tránsito hidrológico) para simular descargas sobre toda la red hídrica de la cuenca. los datos del producto PISCO (P y PET) se utilizan para forzar un MHC (lluvia-escorrentía) que proporciona volúmenes diarios de escorrentía (RU) como entradas para un MTH para estimar descargar diarias (Qsim) en toda la red hidrográfica nacional (SENAMHI 2021). En caso de no existir información observada en estaciones hidrométricas en la cuenca de análisis, se puede utilizar las salidas de caudales del modelo implementado por SENAMHI, como condiciones de borde para el modelo *Rainfall-Runoff-Inudation* (RRI).

# <span id="page-7-1"></span>**3.5 Información de elementos del territorio del área de estudio (elementos expuestos)**

Consiste en la recopilación de información cartográfica de medios de vida e infraestructura dentro de la cuenca de estudio, como:

a) Áreas agrícolas

Representa a la cartografía del catastro de las parcelas rurales sobre las cuales se realiza actividad agrícola. Información recopilada de ministerio de agricultura, municipalidades, gobiernos regionales.

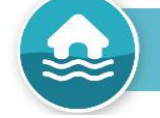

### b) Centros poblados

Representa a la cartografía de los centros poblados. Información recopilada del instituto nacional de estadística e informática (INEI), municipalidades, gobiernos regionales.

c) Instituciones educativas

Representa a la cartografía de los centros educativos. Información recopilada del instituto nacional de estadística e informática (INEI), ministerio de educación, municipalidades, gobiernos regionales.

d) Red vial

Representa a la cartografía de las carreteras. Información recopilada ministerio de transporte y comunicaciones, municipalidades, gobiernos regionales.

e) Centros de salud

Representa a la cartografía de los centros de salud. Información recopilada del instituto nacional de estadística e informática (INEI), ministerio de salud, municipalidades, gobiernos regionales.

f) Otros

Información cartográfica adicional a las mencionadas, como líneas de transmisión, aeropuertos, sectores de enumeración agraria.

### <span id="page-8-0"></span>**3.6 datos de sensoramiento remoto**

Referido a los datos de sensoramiento remoto de teledetección radar (SENTINEL 1) para la zona de estudio representada por las cuencas hidrográficas de Alto Huallaga.

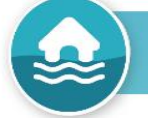

# <span id="page-9-0"></span>**IV. Proceso metodológico**

El desarrollo del presente trabajo se realizó de acuerdo al desarrollo de las siguientes actividades:

### <span id="page-9-1"></span>**4.1 Revisión de información y modelos existentes**

Consiste en la revisión de datos, informes, reportes de información y modelos existentes referente al modelamiento hidrológico, hidráulico y de susceptibilidad física ante inundaciones dentro de las cuencas prioritarias, la cual conlleva las siguientes actividades:

- Revisión de modelos hidrológicos en la cuenca
- Revisión de modelos hidráulicos en la cuenca
- Revisión de mapa de susceptibilidad ante inundaciones
- Revisión de datos de sensoramiento remoto y registro de eventos de inundaciones

# <span id="page-9-2"></span>**4.2 Implementación y complementos a modelos para la susceptibilidad de riesgo por inundación**

Consiste en la complementación e implementación de modelos existentes (Modelo de susceptibilidad ante inundaciones de SENAMHI), revisión de la susceptibilidad, contraste con eventos de inundación registrada, datos de sensoramiento remoto, modelos de susceptibilidad en base a ocurrencias registradas.

### <span id="page-9-3"></span>**4.3 Implementación del modelo RRI (modelo Lluvia-Escorrentía-Inundación).**

El cual es un modelo bidimensional capaz de simular lluvia-escorrentía e inundación por inundación simultáneamente (Sayama et al. 2015). El procedimiento se menciona a continuación:

- Descargar el modelo Rainfall-Runoff-Inundation (RRI) desde la siguiente dirección: [https://www.pwri.go.jp/icharm/research/rri/rri\\_top.html.](https://www.pwri.go.jp/icharm/research/rri/rri_top.html)
- Descargar el manual Rainfall-Runoff-Inundation (RRI) desde la siguiente dirección: [https://www.pwri.go.jp/icharm/research/rri/rri\\_top.html.](https://www.pwri.go.jp/icharm/research/rri/rri_top.html)
- Crear un proyecto dentro del modelo RRI (adecuar los archivos de texto definiendo adecuadamente las carpetas, datos de terreno, precipitación, cobertura de suelo, caudales).
- Obtener los parámetros dirección de flujo y acumulación de flujo desde el modelo digital de elevaciones para la cuenca de estudio.
- Dentro del modelo RRI ejecutar el comando demAdjustment2.exe (adecuar el archivo demAdjustment2.txt), el cual ajusta los parámetros del terreno para ser asimilados por el modelo.
- Preparar los datos de precipitación (generar estaciones virtuales en toda la cuenca de análisis a partir del producto PISCO para el evento de análisis).
- Dentro del modelo RRI ejecutar el comando rainThiessen.exe (adecuar el archivo rainBasin.txt) y luego rainBasin.exe (adecuar el archivo rainBasin.txt), el cual va representar de manera espacial y temporal la lluvia dentro de la cuenca.
- Preparar los datos de cobertura de suelo dentro de la cuenca y almacenar en la carpeta correspondiente dentro del proyecto (archivo RRI\_Input.txt).
- Preparar los datos de caudales observados dentro de la cuenca y almacenar en la carpeta correspondiente dentro del proyecto (archivo RRI\_Input.txt).
- Dentro del modelo RRI ejecutar el comando 0 rri 1 4 2.exe (adecuar el archivo RRI Input.txt).
- Dentro del modelo RRI ejecutar el comando calcHydro.exe (adecuar el archivo calcHydro.txt).
- Dentro del modelo RRI ejecutar el comando calcPeak.exe (adecuar el archivo calcPeak.txt).
- Transformar el archivo hpeak.txt a formato geotiff (dentro de un programa SIG como QGIS o ArcGIS).
- Este resultado es la huella de inundación y será definido como susceptibilidad muy alta a inundación.

### <span id="page-10-0"></span>**4.4 Implementación de modelo de susceptibilidad Random Forest**

Modelo de clasificación a partir de ocurrencia de eventos y covariables (modelos de predicción de ocurrencia de eventos como *Random Forest*). El procedimiento desarrollado dentro del lenguaje de programación científico R-Statistics se menciona a continuación:

- Descargar R-Statistics y RStudio desde la siguiente dirección: [https://posit.co/download/rstudio-desktop/.](https://posit.co/download/rstudio-desktop/)
- Preparar los datos de los predictores (Pendiente, Máxima precipitación antecedente, precipitación diaria extrema, índice topográfico de humedad, cobertura de suelo, elevación, geología, geomorfología, índice de vegetación de diferencia normalizada),

de tal manera que presenten la misma cantidad de columnas y filas y proyección geográfica.

- Adecuar los datos de ocurrencias de inundación, teniendo en cuenta que no existan registros repetidos.
- Dentro del lenguaje R utilizar la función randomPoints de la librería dismo para generar puntos aleatorios que servirán de datos de fondo (pseudo no ocurrencias de inundaciones, teniendo en cuenta las ocurrencias).
- Dentro del lenguaje R utilizar la función extract de la librería raster para generar obtener los valores correspondientes de los predictores de acuerdo a la ubicación de las ocurrencias de inundaciones.
- Dentro del lenguaje R utilizar la función sample.split de la librería caTools para particionar los datos en entrenamiento (80%) y validación (20%).
- Dentro del lenguaje R utilizar la función trainControl de la librería caret para definir el modelo de Random Forest.
- Dentro del lenguaje R utilizar la función train de la librería caret para entrenar el modelo Random Forest.
- Dentro del lenguaje R utilizar la función randomForest de la librería randomForest para obtener la importancia de los predictores en el modelo implementado.
- Dentro del lenguaje R utilizar la librería ROCR para generar las gráficas de área bajo la curva (AUC) para evaluar la performance del modelo.
- Dentro del lenguaje R utilizar la función predict de la librería raster para generar la predicción de probabilidad de ocurrencia de inundación en base a los predictores y ocurrencias.
- Dentro del lenguaje R utilizar la función writeRaster de la librería raster para guardar los resultados.
- Clasificar el raster generado teniendo en cuenta que abarque la mayor cantidad de las ocurrencias, de tal manera de definir el punto de quiebre de alta susceptibilidad (0.75 para las dos cuencas evaluadas), los valores por encima de esta probabilidad serán definida como alta susceptibilidad.
- La huella de inundación reemplazará parte de la clasificación anterior y será definida como alta susceptibilidad.
- De igual manera teniendo en cuenta las ocurrencias que no estén dentro de las altas susceptibilidades, se define los puntos de corte en el caso de las cuencas analizadas

fue de 0-0.4 para la susceptibilidad muy baja, de 0.4-0.6 para la susceptibilidad baja, y de 0.6-0.75 para la susceptibilidad media.

# **a) Recopilación de información cartográfica de medios de vida e infraestructura (medios expuestos)**

Consiste en la recopilación de información cartográfica de medios de vida e infraestructura (medios expuestos) dentro de las cuencas prioritarias.

### **b) Imágenes Synthetic Aperture Radar (SAR)**

El procedimiento metodológico consta de las siguientes etapas:

- Pre-procesamiento: Las imágenes SAR se degradan por el ruido moteado (speckle noise). La eliminación del "speckle noise" se realiza utilizando un filtro mediano de tamaño de ventana 3x3. Luego, la rectificación geométrica de las imágenes se realiza de imagen a imagen.
- Estimación de la mancha de inundación: a partir de la imagen previa a la inundación, la máscara de agua se genera aplicando la técnica de digitalización. El umbral (Rahman y Thakur 2018) es la técnica aplicada en las imágenes durante la inundación para discriminar los cuerpos de agua y las áreas no acuáticas de la imagen SAR.
- Pos-procesamiento: el mapeo de inundaciones se realiza superponiendo la capa inundada en el mapa a nivel de pixel para el evento del Niño Costero 2017.

### **c) Escenarios de riesgo por inundación**

Consiste en el proceso de análisis espacial entre las áreas susceptibles a la inundación y los medios de vida e infraestructura existente en la cuenca, para lo cual se deberá realizar las siguientes actividades:

- Identificar las áreas de inundación a partir de los modelos descritos anteriormente.
- Sistematizar la cartografía de medios de vida e infraestructura existente (elementos expuestos) en las cuencas priorizadas.
- Realizar el análisis espacial de superposición de capas entre las áreas susceptibles a inundación con los medios de vida e infraestructura en la cuenca (medios expuestos).
- Las áreas coincidentes serán establecidas como los medios de vida e infraestructura impactada/afectadas ante inundaciones en las cuencas prioritarias.
- Clasificación de los escenarios de riesgo por inundación en las cuencas prioritarias.

**Figura 2: Flujo metodológico para la generación de escenario de riesgo de inundación en las cuencas prioritarias.**

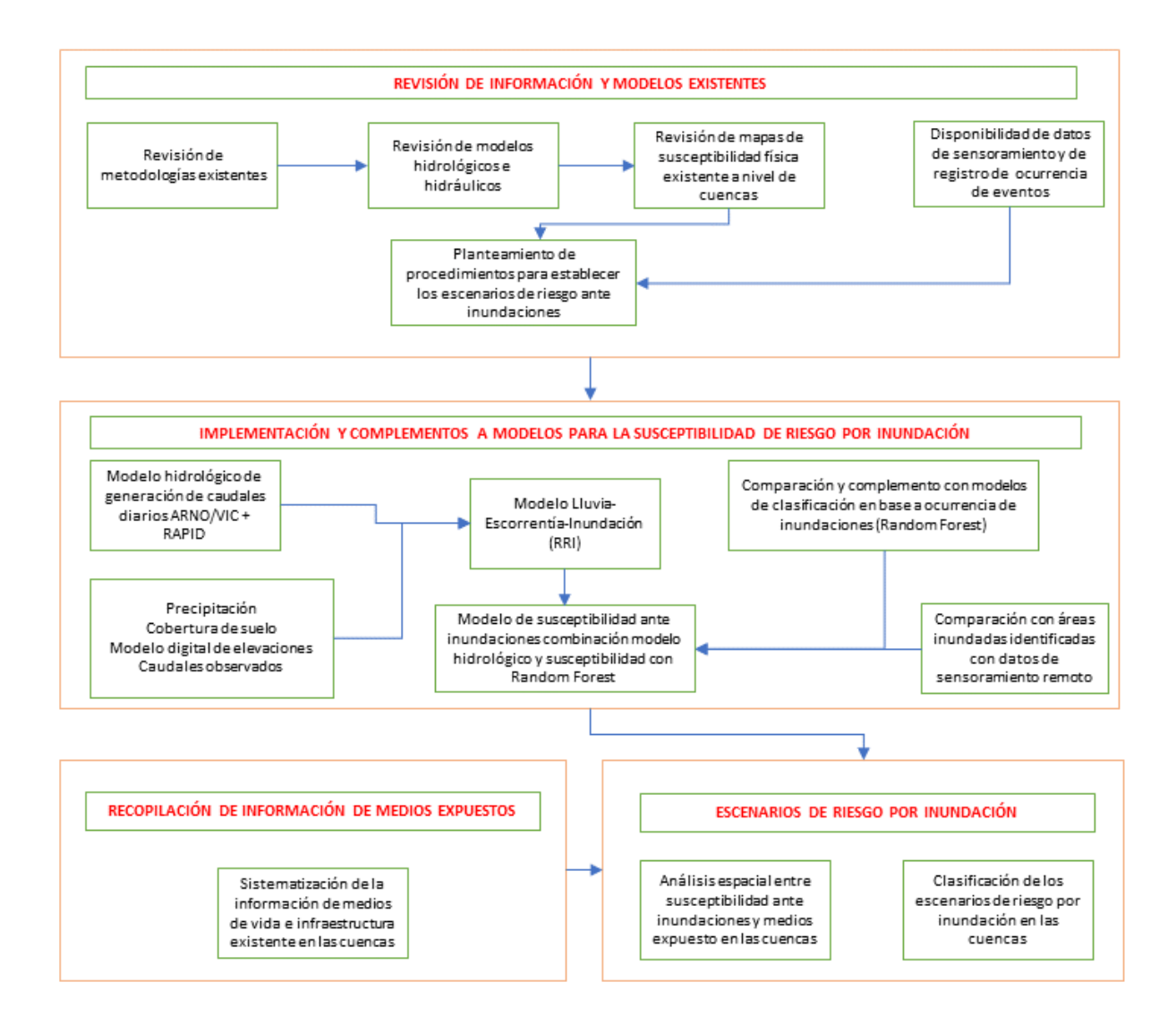

<span id="page-14-1"></span><span id="page-14-0"></span>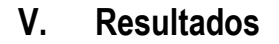

### **5.1 Cuenca Alto Huallaga**

a) Resultado de inundación en base al modelo RRI

Los resultados obtenidos en base a la precipitación ocurrida en enero a marzo del 2017 para la cuenca del Alto Huallaga se muestran en la figura 3. Se muestra la altura de inundación, así como la clasificación de intensidad la inundación en base a los resultados del modelo RRI.

**Figura 3: Comparación del área de inundación obtenido por el modelo RRI en relación al modelo de susceptibilidad generado por la región.**

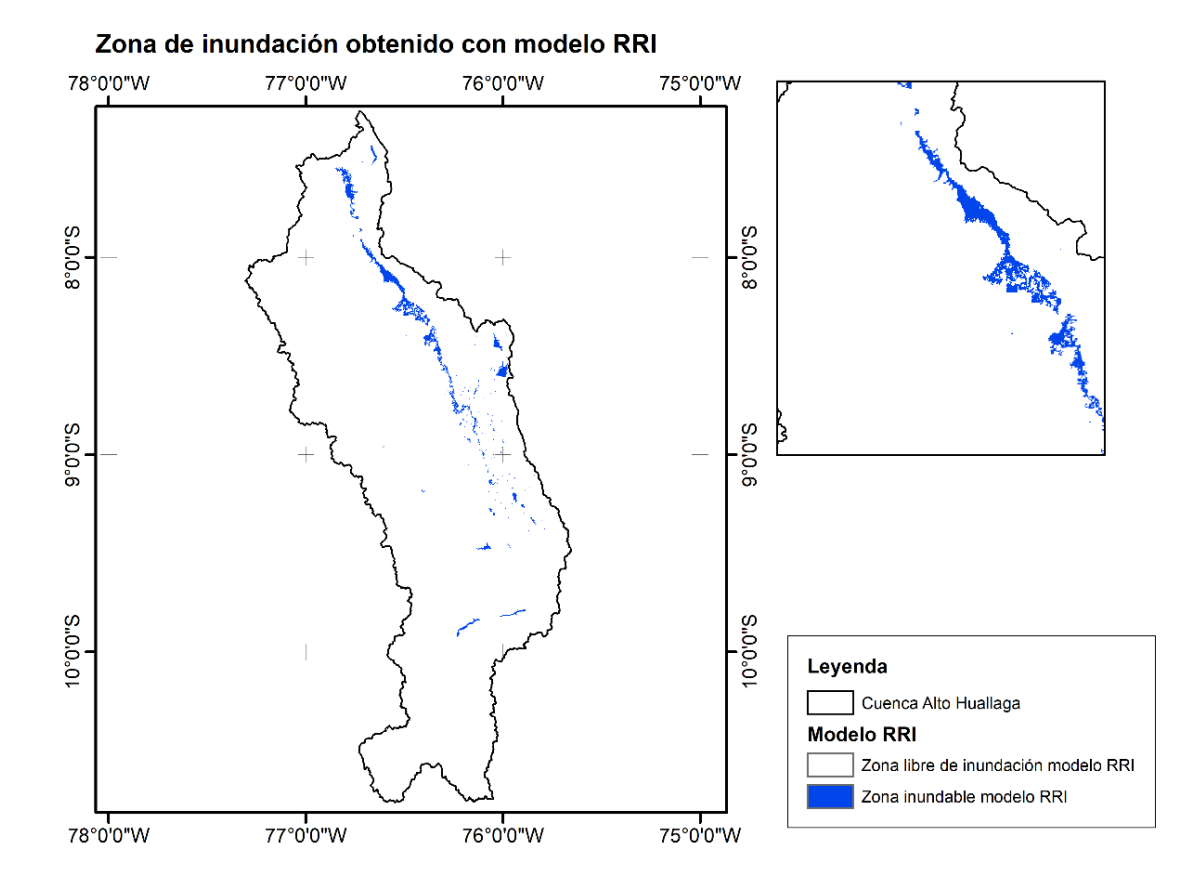

b) Resultado de susceptibilidad de inundación en base al modelo Random Forest

Los resultados obtenidos en base al modelo de clasificación con *Random Forest* en base al inventario de ocurrencia de eventos de inundación, y variables predictoras se muestran en la figura 4. Se muestra la susceptibilidad a ocurrencia de inundación, así como la clasificación de susceptibilidad de ocurrencia de inundación en base a los resultados del modelo de clasificación con Random Forest. La clasificación se realizó de acuerdo a la distribución de los valores de susceptibilidad dentro de la cuenca de estudio, teniendo en

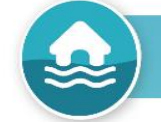

cuenta las ocurrencias de inundaciones, en el caso de la cuenca Alto Huallaga se ha tomado el valor de 0.75 como punto de corte, donde los que se encuentran por encima de dicho valor representan susceptibilidad alta y muy alta (zona de inundación obtenido por el modelo RRI), esto referido a que capture la mayor cantidad de ocurrencias registradas, la tabla que muestra la cantidad de ocurrencias por cada clase se muestran en la tabla 5. La clasificación inicial se muestra en la tabla 4, a esta clasificación la clase muy alta fue reemplazada por los resultados obtenidos con el modelo hidrológico de inundación RRI.

| Susceptibilidad | Clasificación |
|-----------------|---------------|
| $0 - 0.4$       | Muy bajo      |
| $0.4 - 0.6$     | Bajo          |
| $0.6 - 0.75$    | Medio         |
| $0.75 - 0.9$    | Alto          |
| $0.9 - 1.0$     | Muy alto      |

<span id="page-15-2"></span>**Tabla 4: Clasificación de los valores de susceptibilidad.**

<span id="page-15-3"></span>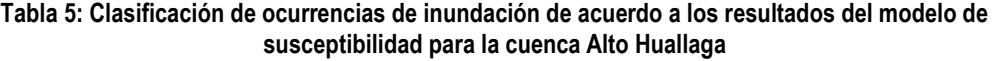

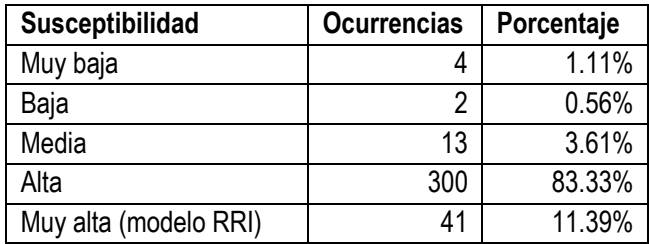

La tabla 5 muestra la cantidad y porcentaje de ocurrencias de inundación registradas de acuerdo a la clasificación de susceptibilidad generado por el modelo desarrollado (RRI+ Random Forest), se aprecia que modelo RRI captura el 11.39 % de los registros, esto teniendo en cuenta que el modelo RRI define la huella de inundación para un evento extraordinario seleccionado (fenómeno del niño 2017), el modelo complementario Random Forest captura la susceptibilidad de acuerdo a las ocurrencias como registros de inundaciones, emergencias registradas, identificados como puntos críticos de riesgo de inundación, por lo cual el modelo Random Forest complementa al modelo RRI logrando clasificar la mayor cantidad de registros (300 en total para un 88.33%). Teniendo en cuenta la priorización de las zonas con riesgo alto y muy alto el modelo desarrollado contempla el 94.7% de las ocurrencias registradas.

### <span id="page-15-1"></span><span id="page-15-0"></span>**VI. Análisis de elementos expuestos**

**6.1 Cuenca Alto Huallaga**

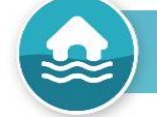

Para el análisis de elementos expuestos, se realizó la consolidación de la zona de inundación (obtenido por el modelo RRI) y el modelo de susceptibilidad usando *Random Forest*, en el cual la zona identificada como zona de inundación corresponde a susceptibilidad muy alta de inundación. En base a esta clasificación se realizó el análisis espacial (superposición geográfica para identificar en cual zona de susceptibilidad se encuentra cada elemento dentro de la cuenca Alto Huallaga), identificando la siguiente vulnerabilidad de los elementos expuestos.

#### **Figura 4: Resultados del modelo de clasificación Random Forest en la cuenca Alto Huallaga.**

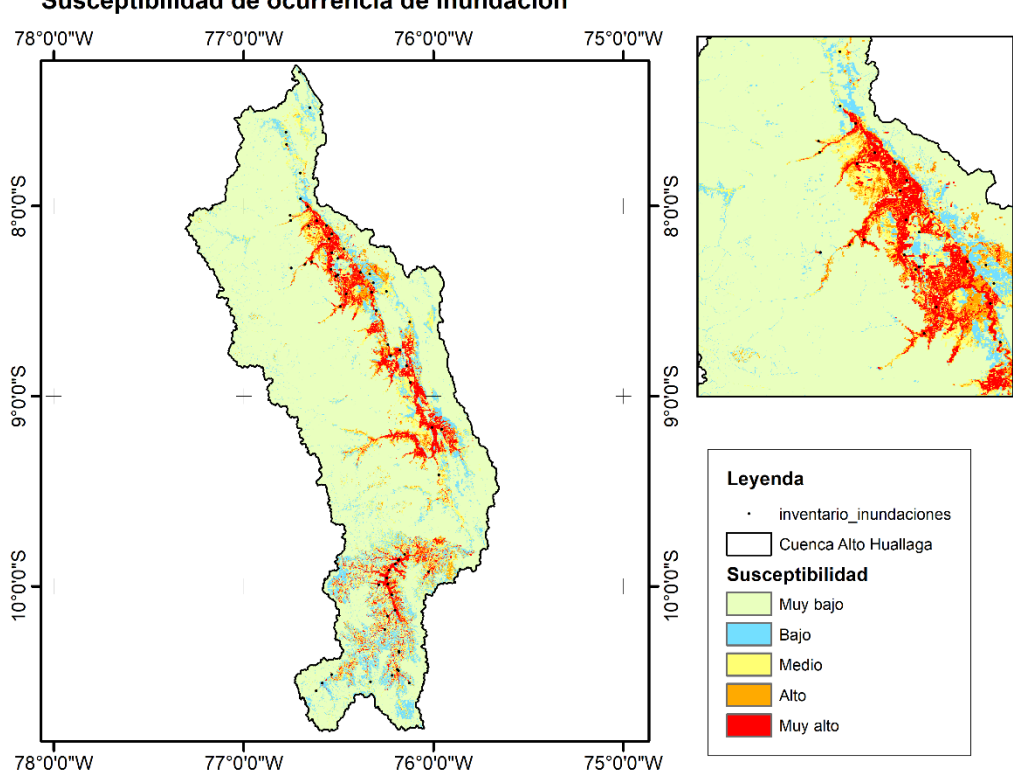

Susceptibilidad de ocurrencia de inundación

<span id="page-16-0"></span>Líneas de transmisión

**Tabla 6: Vulnerabilidad de las líneas de transmisión en la cuenca Alto Huallaga***.*

| Vulnerabilidad | Кm     |
|----------------|--------|
| Muy bajo       | 243.70 |
| Bajo           | 92.82  |
| Medio          | 174.86 |
| Alto           | 196.59 |
| Muy alto       | 7 22   |

### <span id="page-17-0"></span>Red vial

### **Tabla 7: Vulnerabilidad de la red vial en la cuenca Alto Huallaga.**

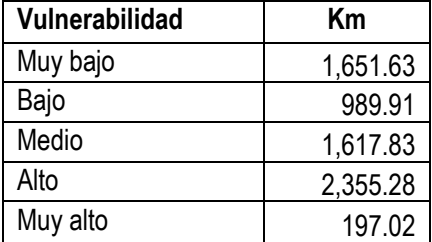

### <span id="page-17-1"></span>Zona agraria

### **Tabla 8: Vulnerabilidad de la zona agraria vial en la cuenca Alto Huallaga.**

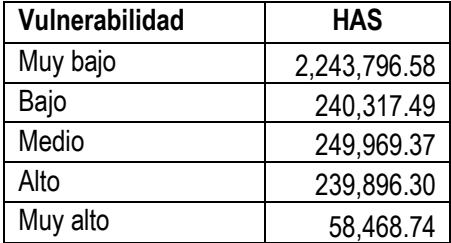

### <span id="page-17-2"></span>Manzanas urbanas

### **Tabla 9: Vulnerabilidad de manzanas urbanas en la cuenca Alto Huallaga.**

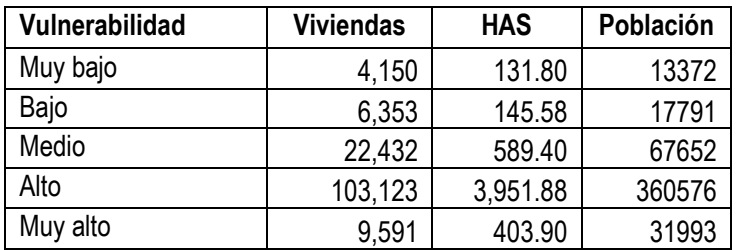

<span id="page-17-3"></span>Instituciones educativas

### **Tabla 10: Vulnerabilidad de las instituciones educativas en la cuenca Alto Huallaga.**

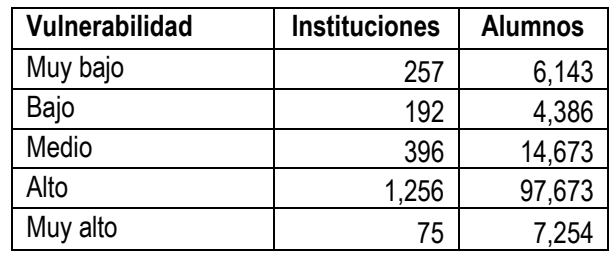

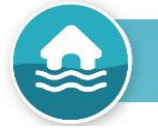

<span id="page-18-0"></span>Establecimientos de salud

**Tabla 11: Vulnerabilidad de la zona agraria vial en la cuenca Alto Huallaga.**

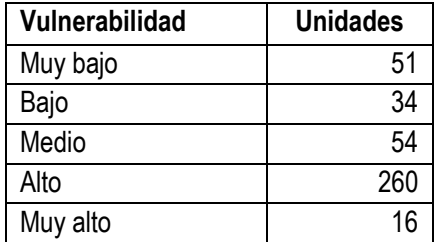

<span id="page-18-1"></span>Centros poblados

**Tabla 12: Vulnerabilidad de los centros poblados en la cuenca Alto Huallaga***.*

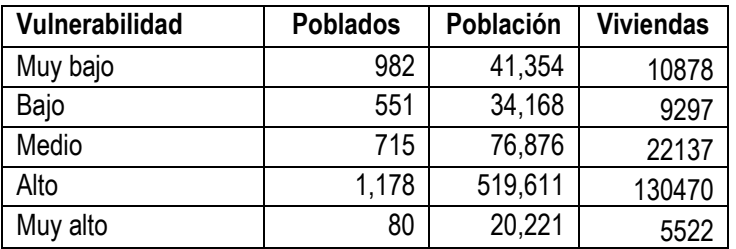

### Transporte aéreo

### **Tabla 13: Vulnerabilidad del transporte aéreo en la cuenca Alto Huallaga.**

<span id="page-18-2"></span>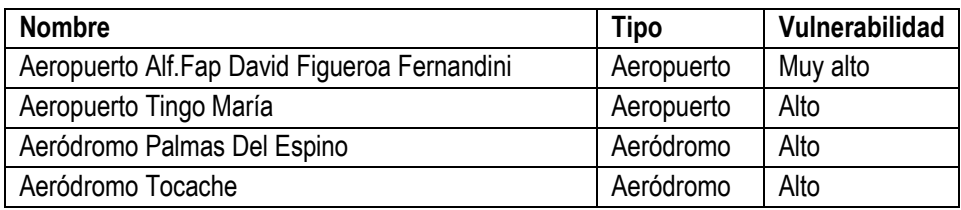

# <span id="page-19-1"></span><span id="page-19-0"></span>**VII. Análisis de imágenes SAR**

### **7.1 Cuenca Alto Huallaga**

Para el análisis de las imágenes SAR, se seleccionaron las imágenes entre el 19 y 26 de enero como condiciones previas a la inundación, las imágenes entre el 12 y 19 de febrero como condiciones posteriores a la inundación, ya que entre el 27 de enero y 11 de febrero se registraron las fuertes precipitaciones en el territorio peruano debido al niño costero. Los resultados obtenidos y la comparación con la zona de inundación obtenida por el modelo RRI para la cuenca Alto Huallaga se muestran en la siguiente figura.

<span id="page-19-2"></span>**Figura 5: Comparación del área de inundación obtenido por el modelo RRI en relación a las imágenes SAR para la cuenca Alto Huallaga.**

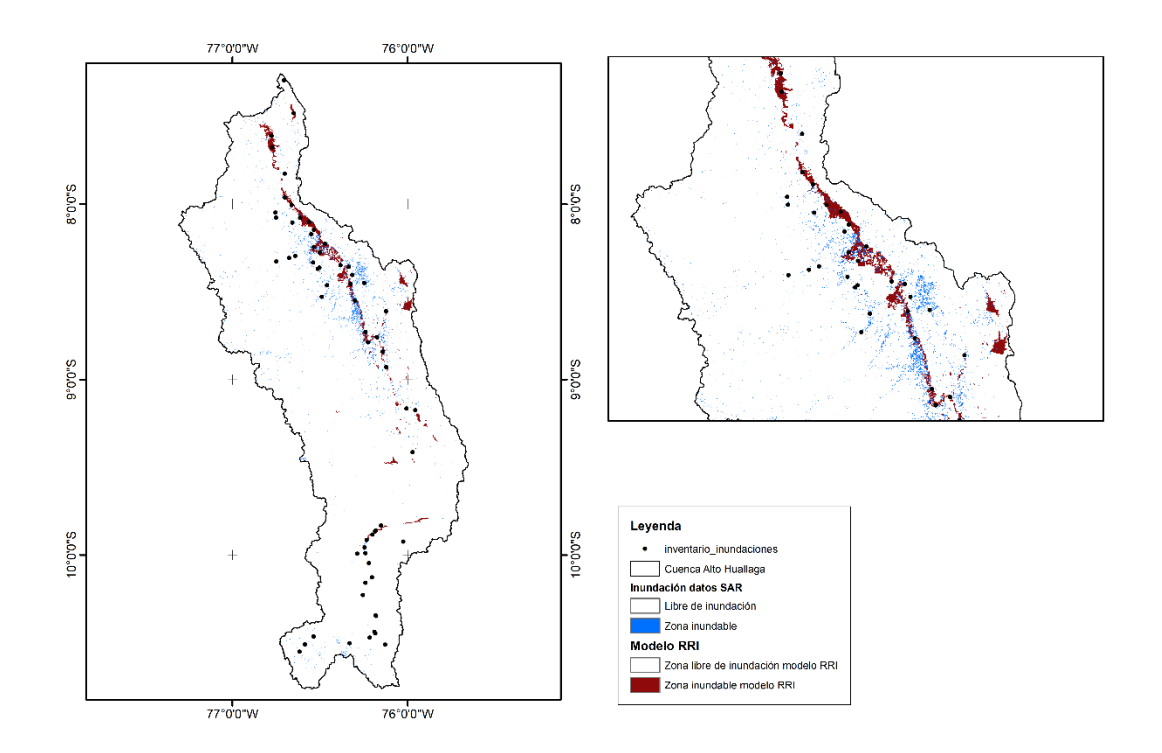

Los resultados obtenidos en el modelo de inundación RRI se compararon con el resultado del análisis de imágenes SENTINEL 1A previa y posterior a las lluvias ocurridas durante el fenómeno del niño costero. Se muestran resultados similares en la parte baja de la cuenca, lo que representaría el valle. Sin embargo, para complementar los resultados y obtener el modelo de susceptibilidad ante ocurrencia de inundaciones clasificado en riesgo, los resultados del modelo RRI se complementará con un modelo de clasificación usando Random Forest, basado en predictores y el inventario de ocurrencia de inundaciones en la cuenca.

# <span id="page-20-0"></span>**VIII. Anexos**

- INFORME: contiene el presente informe en versión PDF y Word, actas de reuniones
- TABLAS: contiene los archivos Excel de datos (caudales, ocurrencias, otros)
- FIGURAS: contiene las figuras generadas para el informe
- SHAPE: contiene los archivos shapefile del análisis de elementos expuestos y el modelo de susceptibilidad en formato vectorial.
- ANEXO: contiene los mapas de visualización en formato pdf, además de las siguientes carpetas adicionales
- MODELO: contiene los resultados del modelo de inundación y modelo de susceptibilidad en formato TIF.
- OCURRENCIAS: contiene el shapefile de ocurrencia de eventos de inundaciones
- PREDICTORES: contiene los archivos de predictores usados en el modelo *Random forest*.
- PRE\_PROCESO: contiene los mapas utilizados para el modelo RRI.
- PISCO: contiene los datos de precipitación en formato netcdf de SENAMHI.
- SAR: resultados del análisis de los datos SAR.

### <span id="page-21-0"></span>**IX. Referencias bibliográficas**

Alam, A; Bhat, MS; Ahmad, HF; Ahmad, B; Ahmad, S; Sheikh, AH. 2018. Flood risk assessment of Srinagar city in Jammu and Kashmir, India. International Journal of Disaster Resilience in the Built Environment 6(1):102-116.

Arabameri, A; Rezaei, K; Cerdà, A; Conoscenti, C; Kalantari, Z. 2019. A comparison of statistical methods and multi-criteria decision making to map flood hazard susceptibility in Northern Iran (en línea). Science of the Total Environment 660:443-458. DOI: https://doi.org/10.1016/j.scitotenv.2019.01.021.

Aybar, C; Fernández, C; Huerta, A; Lavado, W; Vega, F; Felipe-Obando, O. 2020. Construction of a high-resolution gridded rainfall dataset for Peru from 1981 to the present day (en línea). Hydrological Sciences Journal 65(5):770-785. DOI: https://doi.org/10.1080/02626667.2019.1649411.

Bui, DT; Khosravi, K; Li, S; Shahabi, H; Panahi, M; Singh, VP; Chapi, K; Shirzadi, A; Panahi, S; Chen, W; Bin Ahmad, B. 2018. New hybrids of ANFIS with several optimization algorithms for flood susceptibility modeling. Water (Switzerland) 10(9). DOI: https://doi.org/10.3390/w10091210.

Joshi, V; Kumar, K. 2006. Extreme rainfall events and associated natural hazards in Alaknanda valley, Indian Himalayan region. Journal of Mountain Science 3(3):228-236. DOI: https://doi.org/10.1007/s11629-006-0228-0.

Nguyen, VP; Pham, DH; Bui, PD; Bui, NT; Nguyen, DVA. 2021. Research the Possibility of Using Sea Sand in Roadbed Construction in Vietnam. International Journal of GEOMATE 20(77):123- 131. DOI: https://doi.org/10.21660/2020.77.47890.

Samanta, S; Pal, DK; Palsamanta, B. 2018. Flood susceptibility analysis through remote sensing, GIS and frequency ratio model (en línea). Applied Water Science 8(2). DOI: https://doi.org/10.1007/s13201-018-0710-1.

Sayama, T; Tatebe, Y; Iwami, Y; Tanaka, S. 2015. Hydrologic sensitivity of flood runoff and inundation: 2011 Thailand floods in the Chao Phraya River basin. Natural Hazards and Earth System Sciences 15(7):1617-1630. DOI: https://doi.org/10.5194/nhess-15-1617-2015.

SENAMHI. 2021. Estudio de modelamiento hidrológico a paso diario a nivel nacional para el monitoreo de potenciales inundaciones. .

SENAMHI. 2022. Inventario de datos de eventos de inundaciones del Perú. .

Wagner, K. 2007. Mental models of flash floods and landslides. Risk Analysis 27(3):671-682. DOI: https://doi.org/10.1111/j.1539-6924.2007.00916.x.

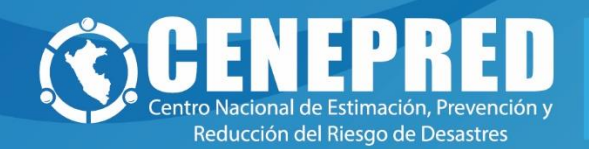

Av. Del Parque Norte 313 - 319. San Isidro Lima - Perú Central Telefónica: (051) 2013550

https://www.gob.pe/cenepred

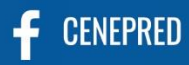

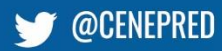

in CENEPRED

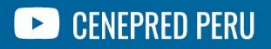